## **Rabbit MQ**

May 2020

## **Introduction**

RabbitMQ is a message queuing system. RabbitMQ can maintain many message queues, messages are sent with an ID to identify which queue they are part of, RabbitMQ receives all of these messages and feeds them off to the relevant system components that are waiting for them.

While I am stll getting my head around how this all works, I wanted to share that our products can show you the RabbitMQ system and what it is doing. On a single box/instance, just use the Management IP Address of that box/instance. For redundant systems, use the Management VIP.

http://your\_IP\_Address:8080/rabbit

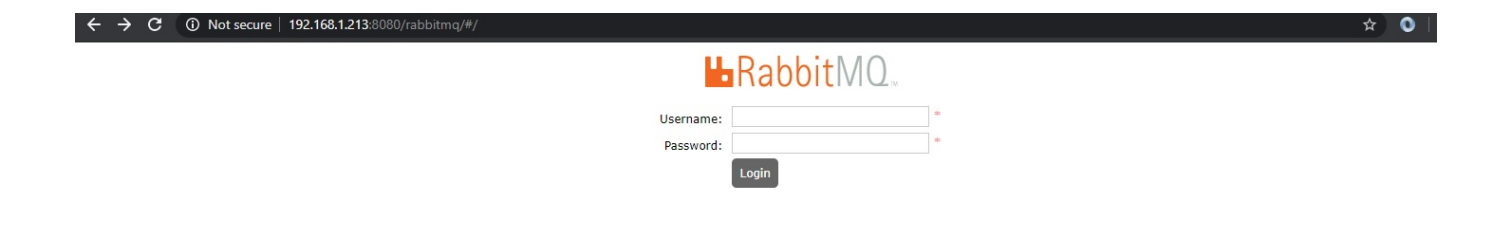

login with the credentials admin/admin

Now you will see the RabbitMQA web interface.

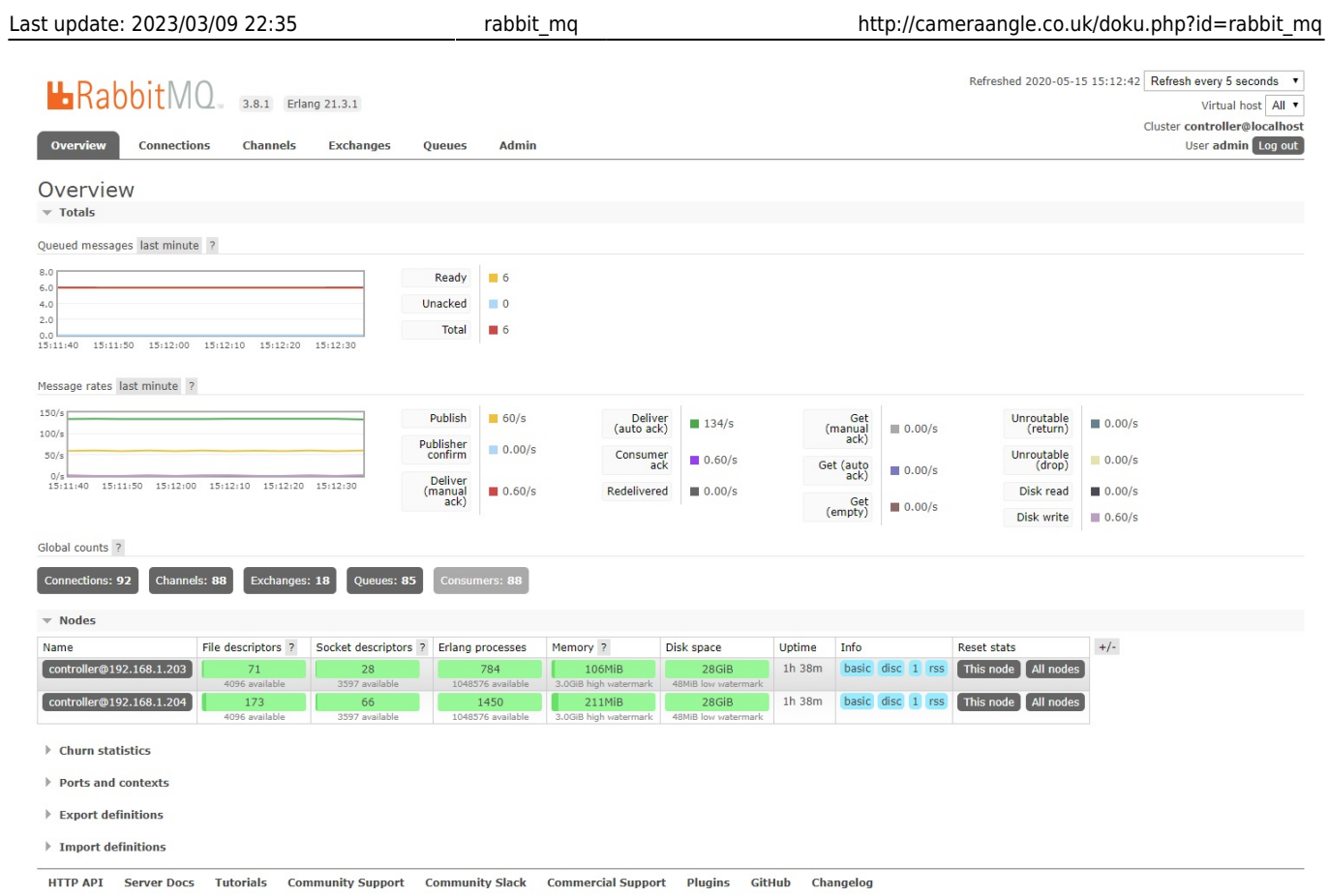

I don't know a whole lot about this yet, but at least now you know it exists and can start digging.

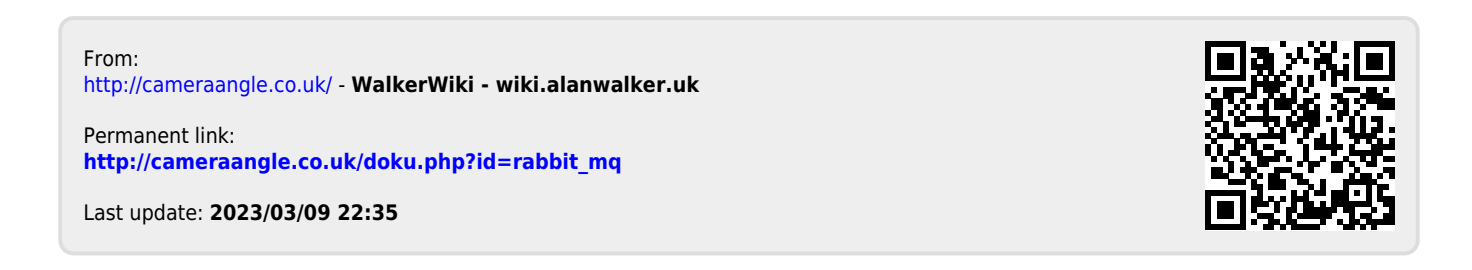